## **Messagerie vocale en un coup d'œil**

**Pour accéder à la messagerie vocale, composez le 877 235-5777 (numéro sans frais Canada / États-Unis) et suivez les instructions.**

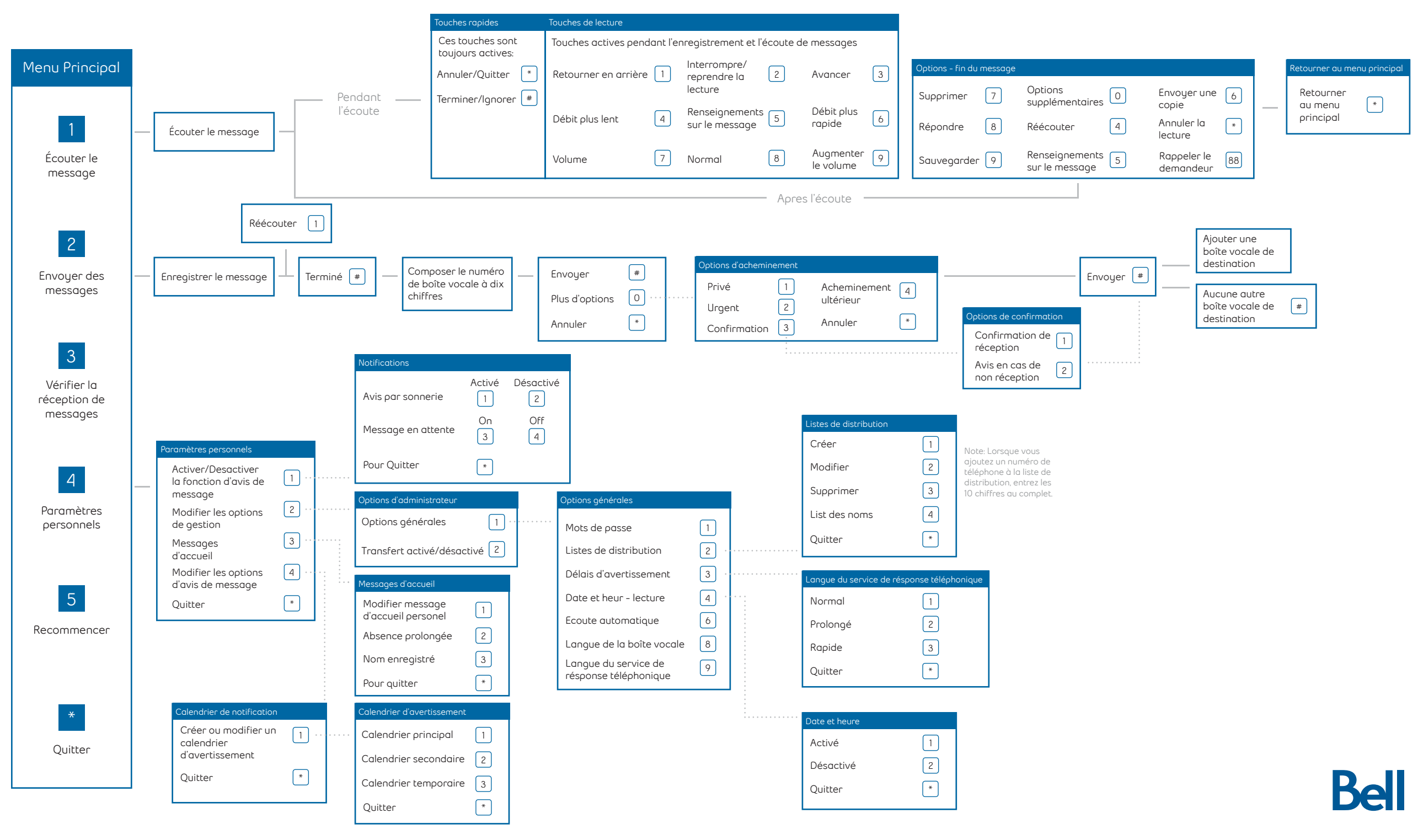